# **toucan Documentation**

**toucan**

**Oct 31, 2019**

#### **Contents**

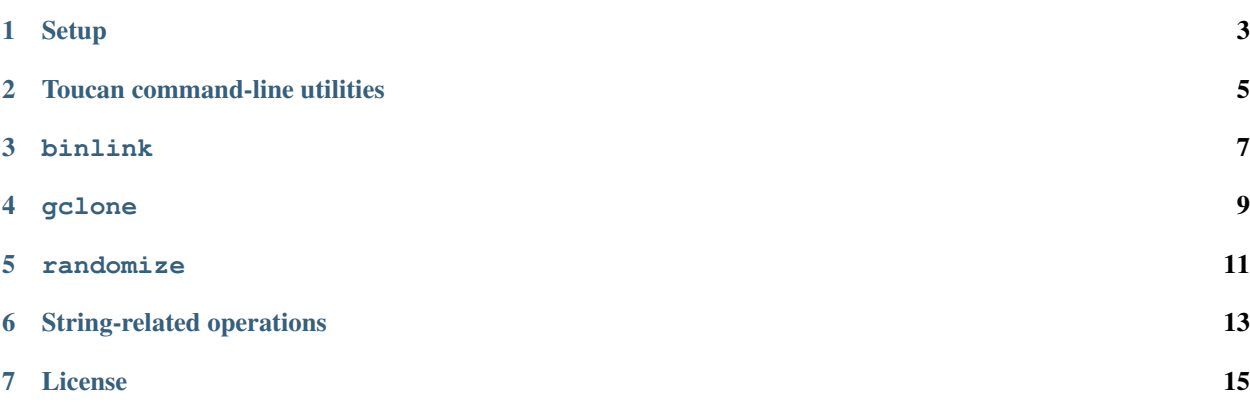

Tools and utilities that we find pretty helpful. This library only supports Python 3.6+.

#### **Setup**

<span id="page-6-0"></span>You should have Python 3.6+.

Install the 'package' by cloning the repo and running *setup.py*. This is likely to be constantly updated, so I personally go *python setup.py develop*. `console \$ git clone git@github.com:OMaraLab/toucan.git \$ cd toucan \$ python setup.py develop `

Some of the utilities use information such as your Raijin account details, or your GitHub username. To set this up, use the make\_user\_profile script to write a *\$HOME/.usr\_profile* that provides these details.

I usually just clone this repository and add *toucan/toucan/utilities* to my path. You can do this by adding the line below to your *~/.bashrc*:

`console export PATH=/path/to/dir/toucan/toucan/utilties:\$PATH `

You may also have to add execute permissions to the files. `console  $\frac{2}{3}$  chmod a+x  $\star$  `

Toucan command-line utilities

<span id="page-8-0"></span>Toucan mostly consists of command-line fun times to make your life easier.

binlink

<span id="page-10-0"></span>binlink symlinks scripts to \$HOME/bin.

Here's the binlink help text.

```
$ binlink -h
usage: binlink [-h] [--force] source [target]
symlink to $HOME/bin
positional arguments:
  source source
   target target
optional arguments:
   -h, --help show this help message and exit
   --force overwrite an existing target in $HOME/bin
```
gclone

<span id="page-12-0"></span>gclone clones a repository from GitHub. It's a shortcut to save you from actually finding the repo and copying the address. If you are cloning your own repository and you have set up your *~/.usr\_profile*, you don't have to specify the username.

Here's the gclone help text.

```
$ gclone -h
usage: gclone [-h] [-f] [user] repo [dest]
Clone repos from GitHub.
positional arguments:
 user username (default: lilyminium)
 repo repository name
 dest destination directory
optional arguments:
 -h, --help show this help message and exit
 -f, --force Skip command check
```
randomize

<span id="page-14-0"></span>Marking, and your Learning Management System can't anonymize student submissions? Use randomize to hash submissions while you mark and unhash them when you're done with one easy line. The hashes are freely available in the file, but you can just drag the file out for safekeeping.

This module uses default libraries but likely requires Python 3. It's not the most robustly written as we didn't need it to be.

Here's the randomize help text.

```
$ randomize -h
usage: randomize [-h] [--back] [path]
hash paths
positional arguments:
 path path to folder of Wattle submissions
optional arguments:
   -h, --help show this help message and exit
    --back unhash things
```
Usage

```
$ 1s *+-- examples/
   +-- camel/
   | +-- camel.png
   | +-- camel_data.csv
   | +-- camel_report.docx
   +-- goat/
   | +-- lab2.docx
   +-- okapi/
   | +-- psych_report.pdf
```
(continues on next page)

(continued from previous page)

```
+-- toucan/
| +-- toucan_graphs.csv
| +-- toucan_submission.pdf
```

```
$ randomize
$ 1s *+-- examples/
   +-- hashed-4534227490278080168/
    | +-- hashed-5268810318780526497.pdf
   | +-- hashed7240516292622205258.csv
   +-- hashed-5807559932020193675/
   | +-- hashed9023048498483281096.pdf
   +-- hashed-8635424089026415006/
    | +-- hashed-8352870137889654378.docx
   +-- hashed1862819106113257637/
    | +-- hashed-4325006337967117557.csv
    | +-- hashed-892738159033623075.docx
    | +-- hashed1862819106113257637.png
```

```
$ randomize --back
$ ls *
+-- examples/
   +-- camel/
   | +-- camel.png
   | +-- camel_data.csv
   | +-- camel_report.docx
   +-- goat/
   | +-- lab2.docx
   +-- okapi/
   | +-- psych_report.pdf
   +-- toucan/
   | +-- toucan_graphs.csv
   | +-- toucan_submission.pdf
```
String-related operations

<span id="page-16-0"></span>Useful string-related functions.

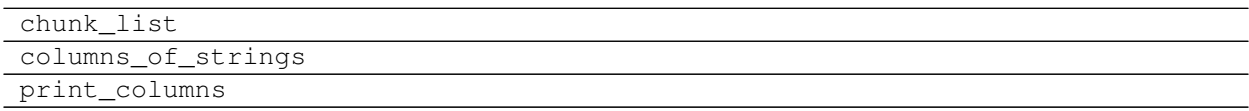

License

<span id="page-18-0"></span>Toucan is licensed under the Lesser GNU General Public License (LGPL v3+).